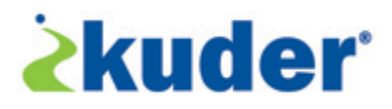

## **Kuder® Journey™ 101 Adult Users Introductory Training 3-Hour Session**

## **Prerequisites:**

This is the first training session in a two part series. There are no prerequisites for Kuder® Journey™ introductory training.

## **Training Objectives:**

Training attendees will gain a basic understanding of Kuder® Journey™ and how to implement its' core resources with adult users.

Training attendees will be able to:

- Complete the registration process.
	- o Understand the purpose of indicating User Type.
	- o Understand the purpose of indicating Needs and Barriers.
- Assist adult users in the use of My Personal to Do List.
- Guide adult users through the assessment process.
- Understand theory, usage, and interpretation of the assessment results.
- Monitor adult users' progress in the college and career planning process.
- Have knowledge of the job search tools and resources available in Kuder® Journey™
- Access and utilize support resources.

## **Training Description:**

Training includes:

- Introduction to Kuder, Inc. and the Kuder® Career Planning System™. (5 min)
	- o Financial supporter of system
	- o Goals and expected outcomes of system
	- o Target audience
	- o Product and portal specific information
	- o History of Kuder, Inc.
	- o Goals & Mission
	- o Research
	- o Other products offered
- Creating a sample Journey account. (10 min)
- Accessing the Activation Code and login instructions in the Kuder<sup>®</sup> Administrative Database Management System™. (5 min)
- Avoid duplicate registrations by accessing and reviewing the User Name Report. (5 min)
- Utilizing the Personal to Do List to facilitate the ongoing and effective education and career planning process for adult users. (10 min)
- Completing the Kuder assessments. (20 min)
- Accessing and interpreting assessment results. (30 min)
- Utilizing assessment results to explore occupations and plan for an education. (30 min)
	- o Suggested by Assessment Results
	- o Related to a Holland code
	- o Use skills from Previous Jobs
	- o Related to Military Occupation Specialty
- Reviewing Plan for Education resources available in the Kuder® Journey™ account. (15 min)
	- o School Search
	- o Financial Aid Search
- Accessing resources of Kuder® University™ available in the Administrative Database Management System™. (10 min)
- Access user specific information with Activity Progress Reports and Find a User features. (10 min)
- Brief review of Job Search Tools, Jobs, and Portfolio features available in Kuder® Journey™. (20 min)
- Provide customer support contact information. (5 min)
- Demonstrate links to training and social media resources on Kuder.com. (5 min)